#### Strukture podataka i algoritmi

## C# osnove

#### dr. sc. Hrvoje Kalinić

# Ponavljanje

- **Klasa**
- **Konstruktor** 
	- preopterećeni
- Metoda
	- Varijabilni ulazi i izlazi
- Objekt
	- Instanciranje konstruktorom
- get i set
- Niz, lista
	- dohvat i postavljanje
- Prosljeđivanje parametara
	- "by reference"
	- "by value"
- Rad sa stringovima
	- Pretvaranje u znakove

# Ponavljanje

- **Klasa**
- Konstruktor
	- preopterećeni
- Metoda
	- Varijabilni ulazi i izlazi
- Objekt
	- Instanciranje konstruktorom
- 
- Niz, lista
	- dohvat i postavlja
- Prosljeđivanje parame
	- "by reference"
	- $-$  "by value"
- Rad sa stringovima
	-

```
public class Lopta
{
   //Fields, properties, methods, events
}
```
public class (Copta) { //Fields, properties, methods, events }

> Kupac Zaposlenik **Osoba** Zgrada **Stan** Vozilo Automobil Zrakoplov

...

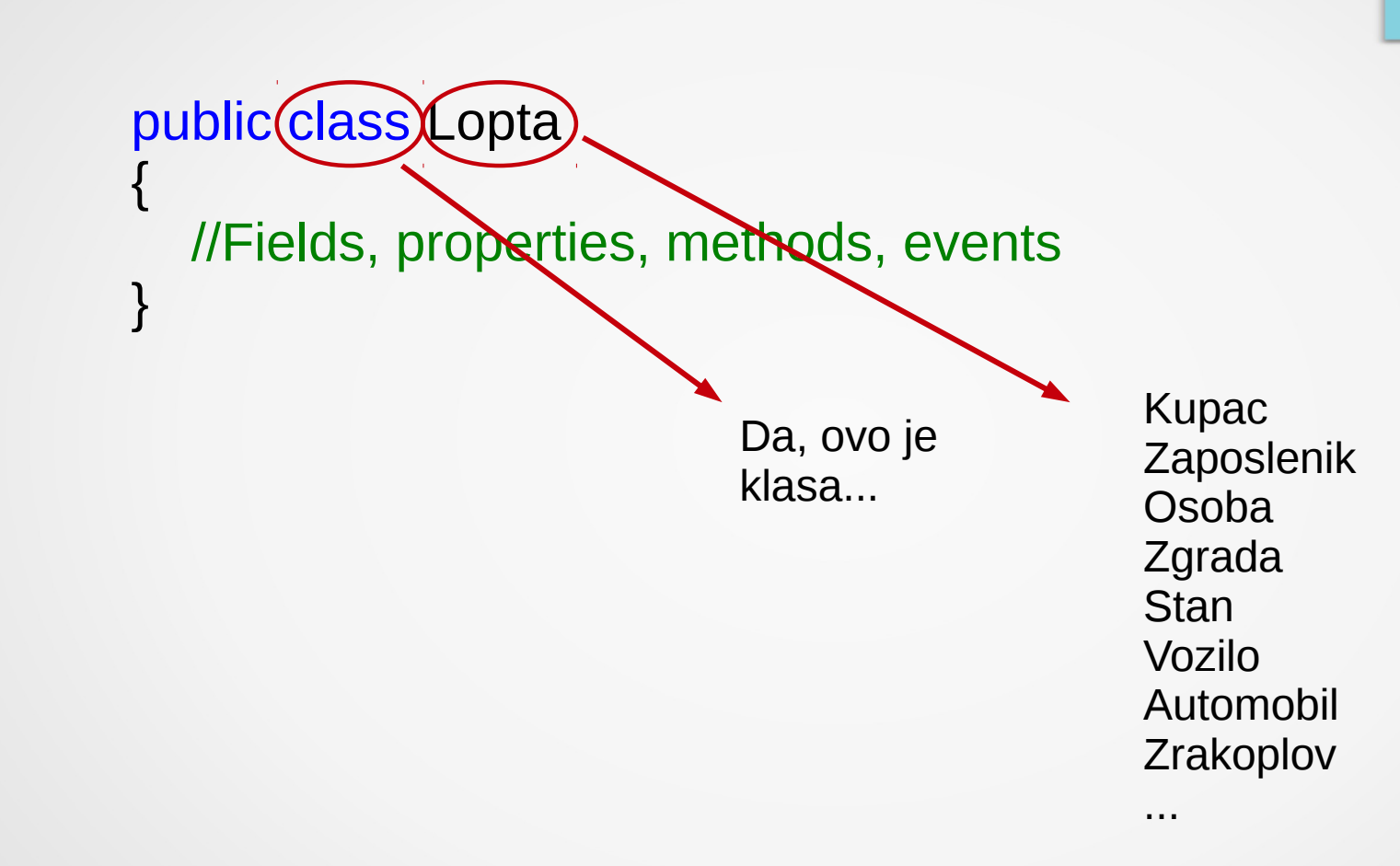

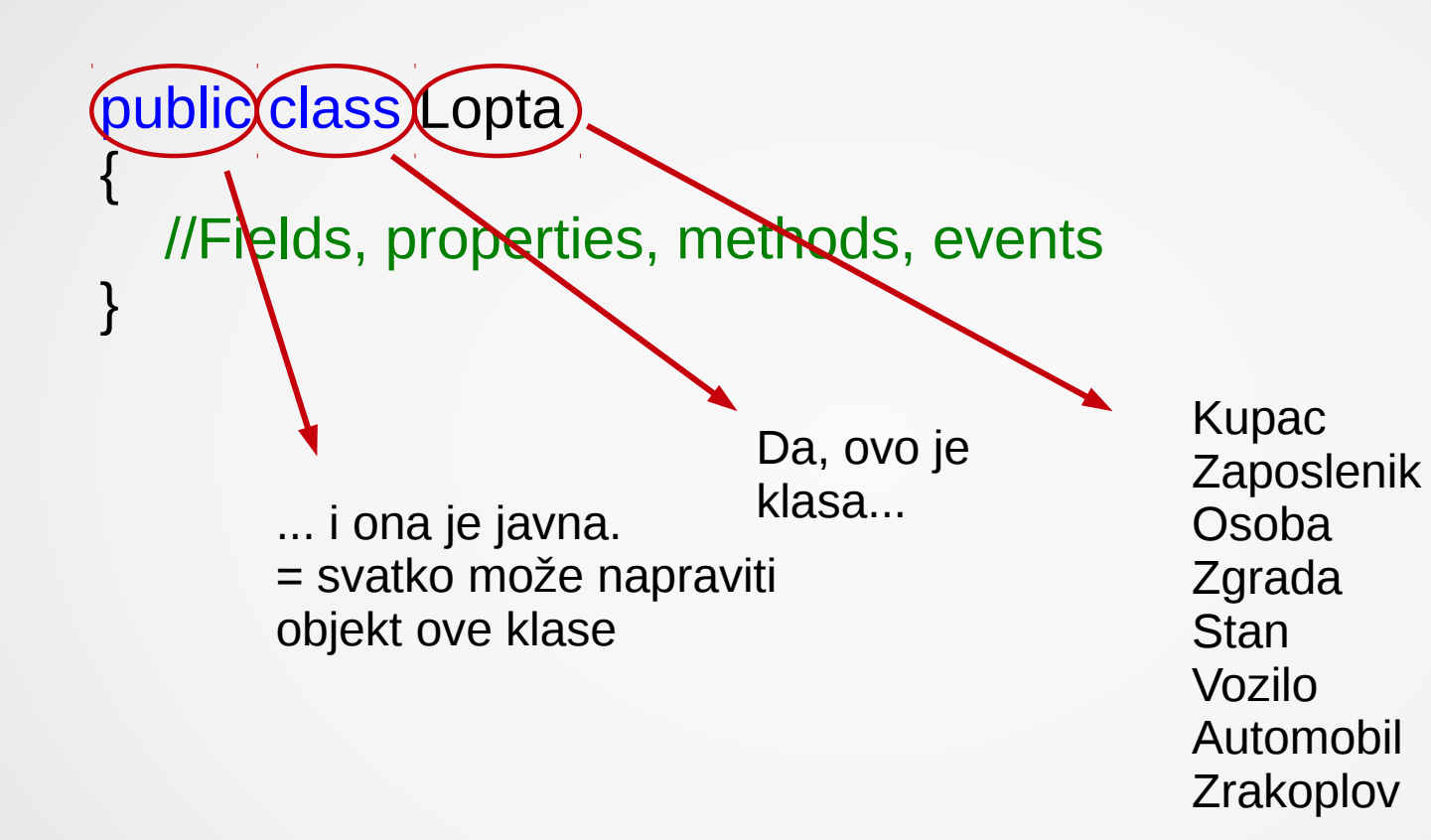

...

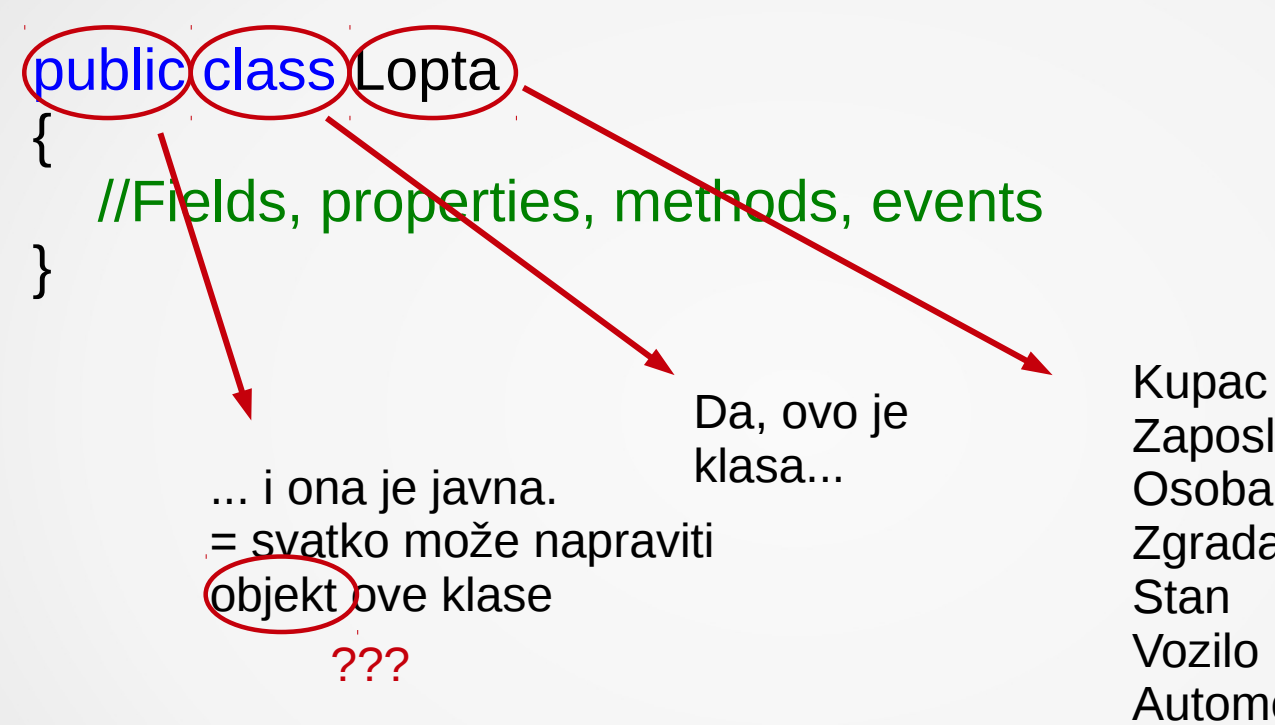

Zaposlenik **Osoba** Zgrada **Stan** Vozilo Automobil Zrakoplov

...

public class Lopta { //Fields, properties, methods, events } "varijabla" definirana unutar klase (spremnik)

}

public class Lopta { // private field private int tezina;

 // public field (ne preporuča se) public string materijal;

}

public class Lopta { // private field private int tezina;

 // public field (ne preporuča se) public string materijal;

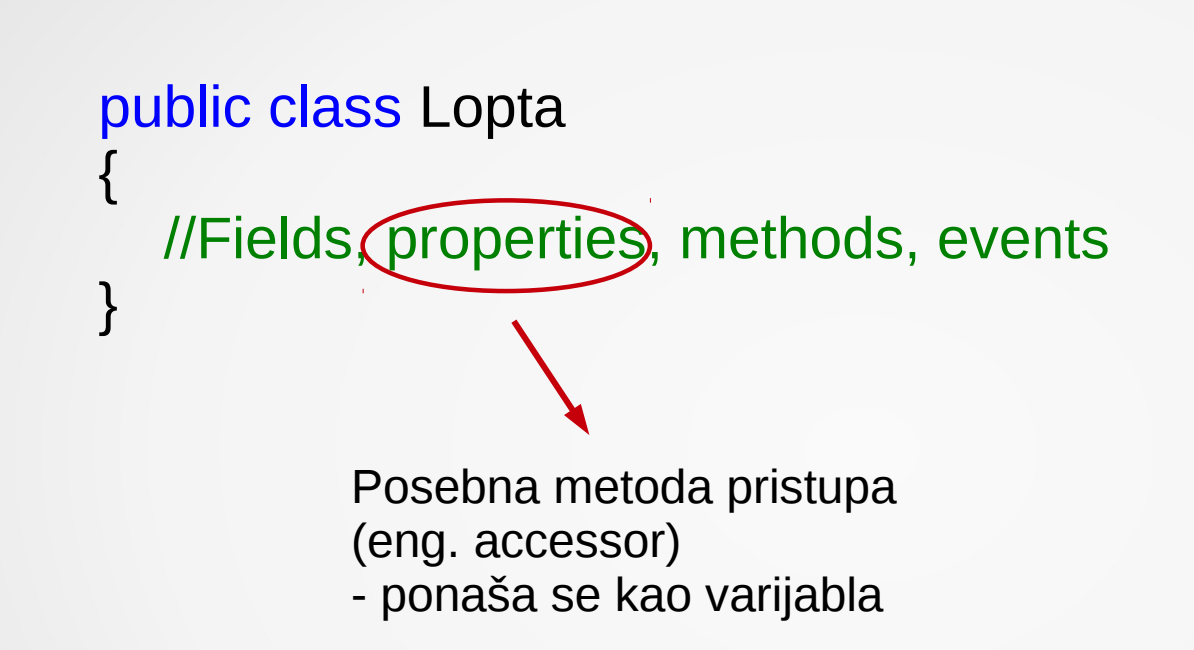

{

}

}

```
public class Lopta
   public int Tezina 
\{ get { return tezina; }
      set
\left\{ \begin{array}{ccc} \end{array} \right. // postavi neke smislene granice (npr u gramima)
        if (value > 0 && value <= 5000)
\{tezina = value; }
         else
            throw new ArgumentOutOfRangeException();
 }
```
Lopta  $lopta = new lopta$ ); lopta.Tezina = 985; // pozvan set pristup System.Console.Write(lopta.Tezina); // pozvan get pristup

```
public class Lopta
{
   //Fields, properties, methods, events
}
          a.k.a funkcija()
```
{

}

```
public class Lopta
   public void SetTezina(int value)
\{ // postavi neke smislene granice (npr u gramima)
     if (value > 0 && value <= 5000)
\left\{\begin{array}{ccc} & & \\ & & \end{array}\right\}tezina = value; }
      else
         throw new ArgumentOutOfRangeException();
 }
```

```
Lopta lopta = new lopta();
lopta.SetTezina(985); // pozvana metoda SetTezina
```
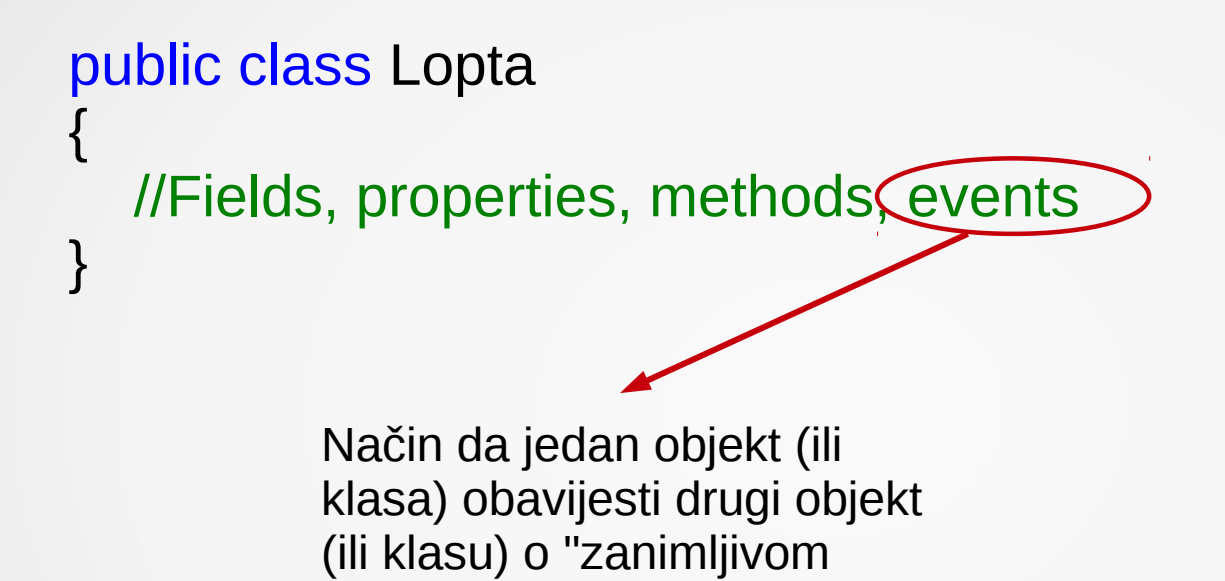

događaju"

```
class Lopta_za_djecu : Lopta
{
   public bool za_djecu_je {get; set;}
}
```
class Lopta\_za\_djecu : Lopta { public bool za\_djecu\_je {get; set;} }

Nasljeđivanje klasa

# Ponavljanje

**Konstruktor** 

• Klasa

- preopterećeni
- -
	- -
- 
- Niz, lista
	- dohvat i postavlja
- Prosljeđivanje parame
	- "by reference"
	- "by value"
- Rad sa stringovima
	-

```
public class Lopta
{
    public int tezina;
    public string materijal;
        public Lopta()
\left\{\begin{array}{ccc} & & \\ & & \end{array}\right\} postoji = true;
           materijal = "guma";
           tezina = 200;
        }
}
```

```
public class Lopta
{
    public int tezina;
   public string materijal;
       public Lopta()
\left\{\begin{array}{ccc} & & \\ & & \end{array}\right\} postoji = true;
           materijal = "guma";
           tezina = 200;
        }
}
```

```
class TestLopta
{
   static void Main()
\{Lopta L = new Lopta();
      Console.WriteLine(L.postoji);
 }
}
```
{

}

```
public class Lopta
    public int tezina;
    public string materijal;
       public Lopta()
\left\{\begin{array}{ccc} & & \\ & & \end{array}\right\} postoji = true;
         material = "guma";tezina = 200;
 }
       public Lopta(int t, string m)
\{ postoji = true;
         materijal = m;
         tezina = t;
 }
```
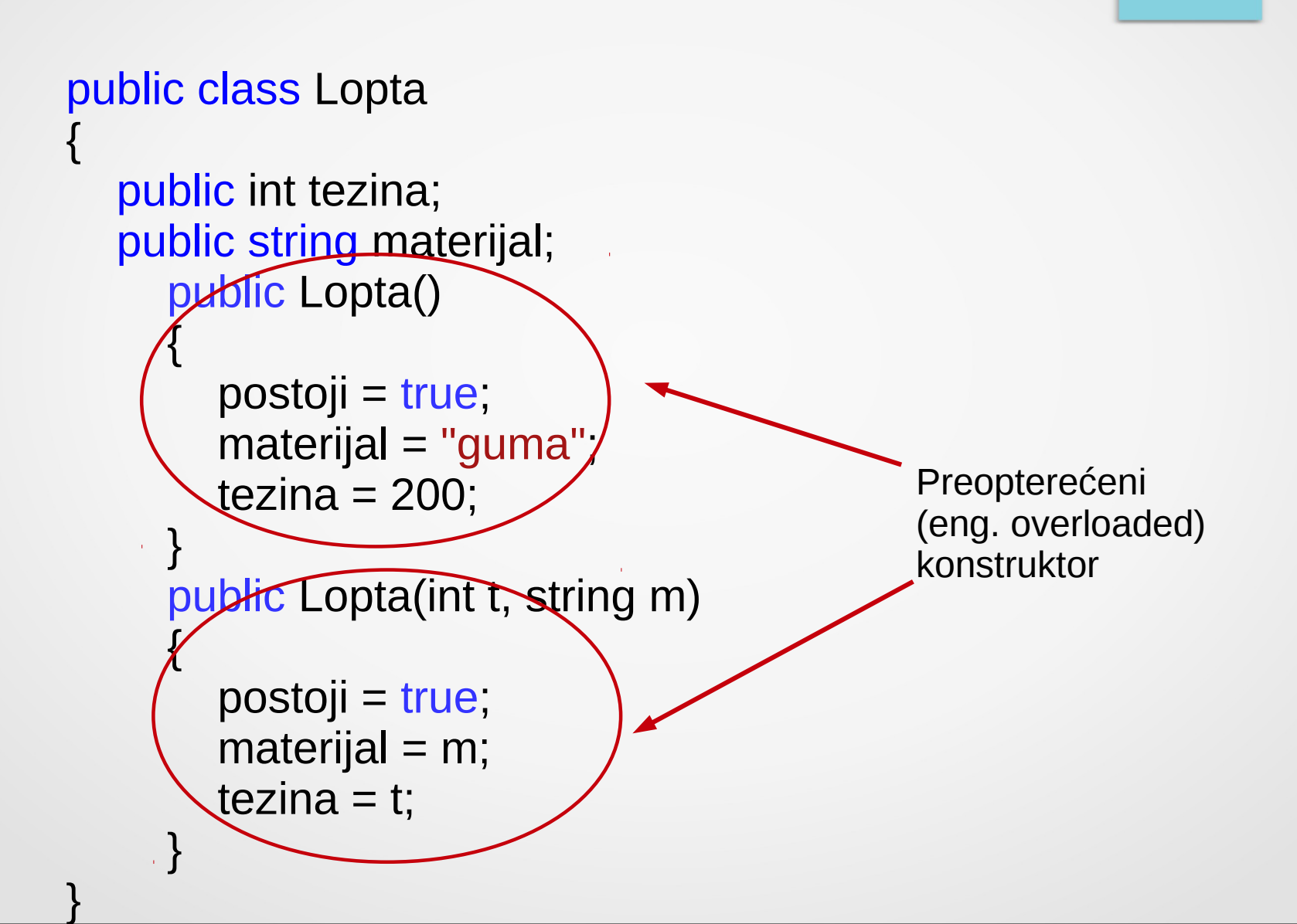

```
class TestLopta
{
   static void Main()
\{Lopta L1 = new Lopta();
     Lopta L2 = new Lopta(323, "plastika");
      Console.WriteLine("Tezina lopte L1: {0}", L1.tezina)
      Console.WriteLine("Tezina lopte L2: {0}", L2.tezina)
 }
}
```
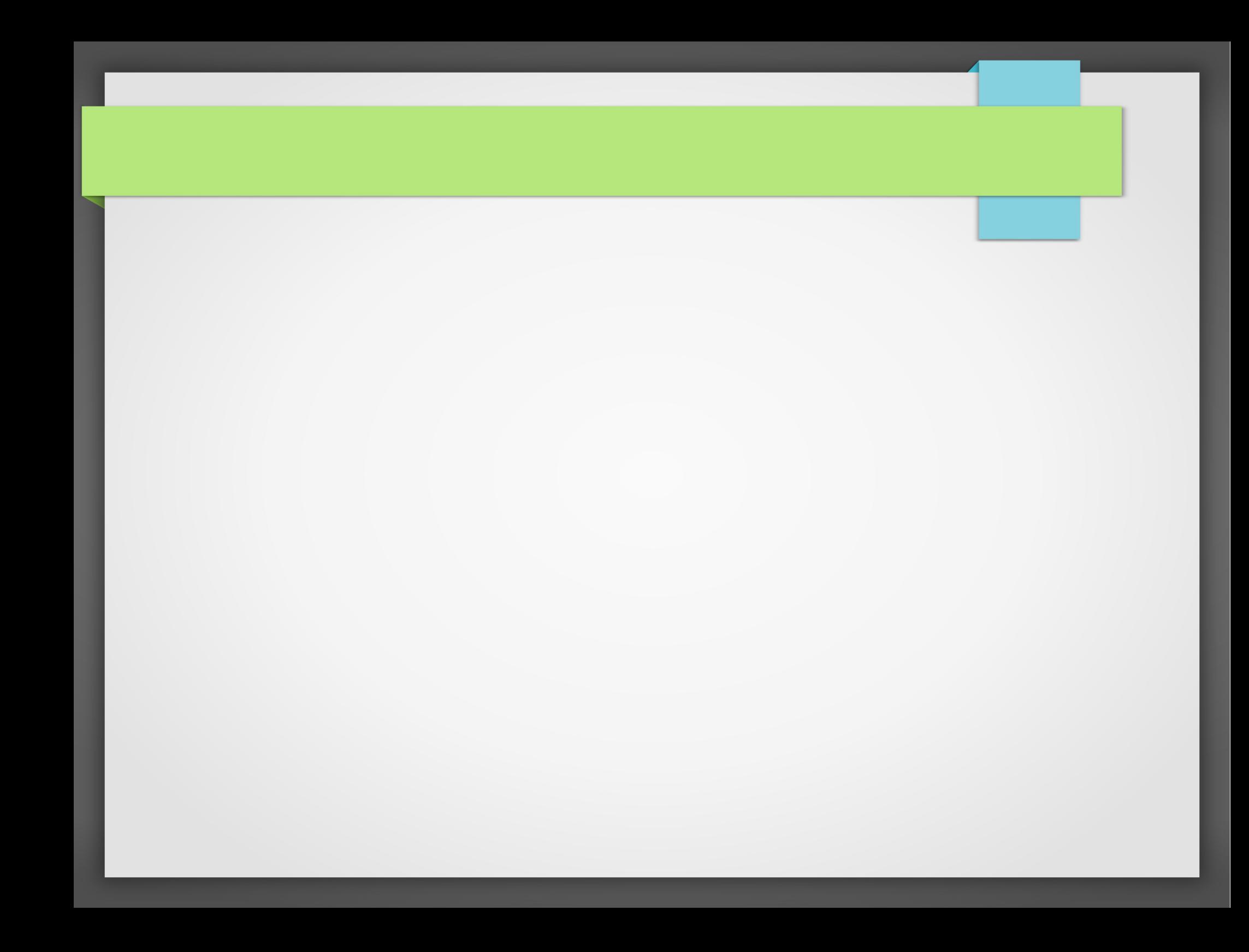